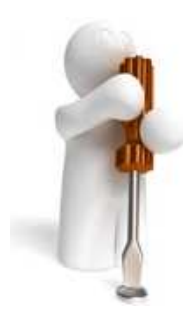

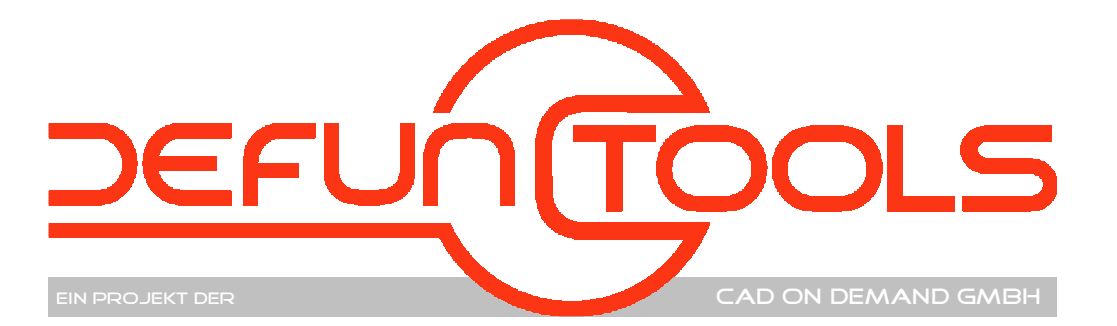

- Tool-Name : **DT- LFIMPOR**
- Anwendung : Importieren von Layerfiltern aus Zeichnungen in die aktuelle Zeichnung
- AutoCAD : ab AutoCAD-Release 2008
- Befehle : **DT-LFIMPORT** 
	- **DT-LFLISTE**

# **Beschreibung:**

Das Programm dient dem Import von Layerfiltern (auch verschachtelter) aus einer vorhandenen in die aktuelle Zeichnung. Es werden dabei sowohl die Eigenschaften- als auch die Gruppenfilter importiert.

Die Layer der Vorlagezeichnung können wahlweise importiert werden, so dass die Gruppenfilter korrekt angelegt werden. Importiert man die Layer nicht, und die Layer sind auch nicht in der aktuellen Zeichnung vorhanden, werden leere Layergruppenfilter erzeugt.

Sind in der aktuellen Zeichnung bereits gleichnamige Layerfilter in der obersten Hierarchie-

Ebene vorhanden, wird diese Struktur beim Import übersprungen.

## **Installation:**

Hinweise zur Installation des Tools und zur dessen Lizenzierung sind den speziellen Dokumentationen zu diesen Themen zu entnehmen.

Nach der Installation stehen Ihnen die o.g. Befehle direkt in AutoCAD zur Verfügung.

Eine Integration in ein Menü oder der Programmaufruf per Buttonmakro sind natürlich auch möglich.

## **Lizenzbestimmungen**

Es wird darauf hingewiesen, dass nach dem Stand der Technik es nicht möglich ist, Computersoftware so zu erstellen, dass sie in allen Kombinationen und Anwendungen fehlerfrei arbeitet. Vertragsgegenstand ist daher nur eine im Sinne der Beschreibung und Benutzungsanleitung grundsätzlich brauchbare Software. Es gelten die AGB der Firma CAD on demand GmbH.

 $\Box \geq$  ALLE 6 3 00\_Gruneinstellungen [GE]  $\frac{32}{5}$  Blöcke [BLK] Hauptplaner Grundlayer [HGL] MSE Grundlaver [MGL] Standardlaver [SGL] Verfasser Grundlayer [VGL] 01\_Vermessung [VM] 02 Baustelleneinrichtung [BE] 03\_Lageplan Bauwerke [LP] 04\_Rohbau [RB] □ 3 05 Ausbau [AB] Beleuchtung [BLT] Einrichtung [ENR] Fassade [FAS] Stablkonstruktion [STKS] Verkleidung [VKLD] Trockenbau [TRB] Boden [BODN] Dach [DACH] Decken [DECK] Öffnungen [ÖFNG] Wände [WAND] 06\_Betriebstechnik [BT] 07\_Maschinentechnik [MT] 由 图 Gebäudetechnik [GT] 09\_Gobdadctcchilk<br>
09\_Elektrotechnik [ET]<br>
10\_Sicherheit [SI] 11\_Aussenanlagen [AA]  $\frac{32}{2}$  12\_Zubehör [ZU] 13\_Externe Referenzen [ER] 14\_Schemata\_Fließbilder\_Skizzen [SF] 白金 15 Gestaltung [GES]  $\frac{1}{10}$  = 16 ElcoCAD 17\_Bestand Alle verwendeten Laver Gruppe\_Ebene01

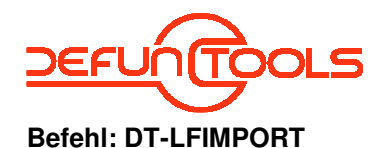

#### ein Projekt der CAD on demand GmbH

Nach dem Befehlsaufruf ist zunächst die Zeichnung zu wählen, aus der die Layerfilter importiert werden sollen. In der Befehlszeile die Frage nach dem Import der Layer zu beantworten:

Befehl: DT-LFIMPORT DT-LFIMPORT - LIZENZ-Check: ... (2) (Test)Lizenz gefunden! Starte ... Layer für Gruppenfilter importieren? [Ja/Nein] <Ja>:

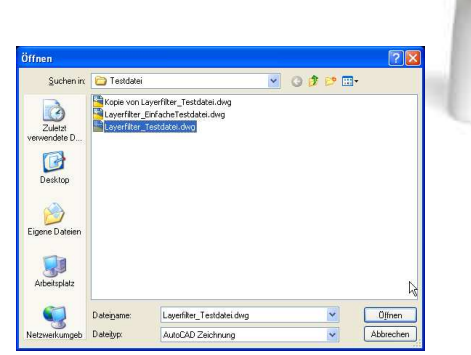

Die folgenden exemplarischen Statusmeldungen im Textfenster geben Aufschluss über den Erfolg der Funktionsausführung

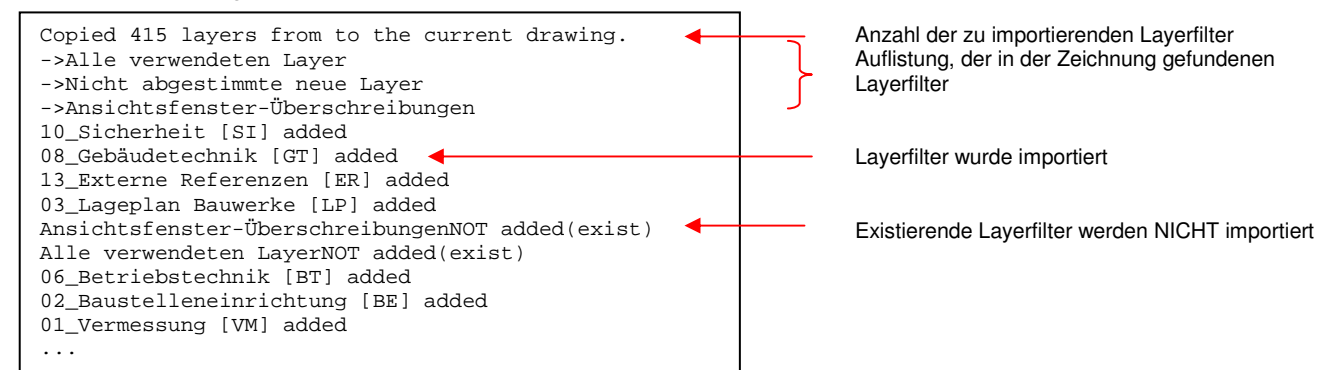

#### **Befehl: DT-LFLISTE**

Nach dem Befehlsaufruf werden die vorhandenen Layerfilter strukturiert im Textfenster angezeigt. Die Tiefe der Verschachtelung lässt sich an der Einrückung erkennen.

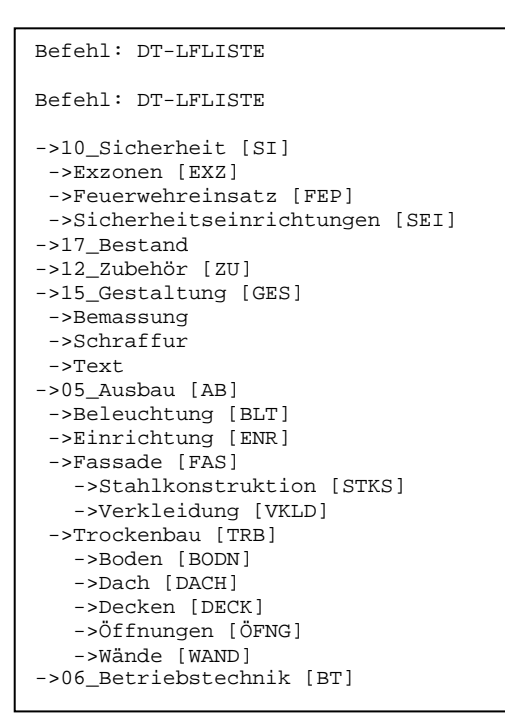

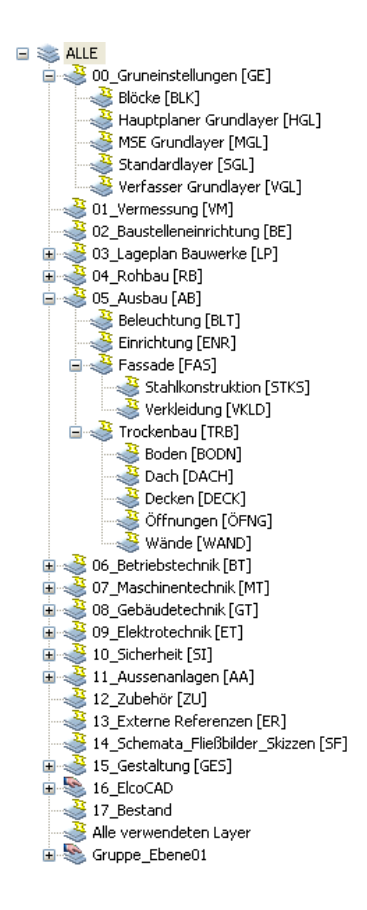

CAD on demand GmbH Eintrag im Handelsregister: HRB 14763 Bankverbindung: Telefon: +49(0) 681/ 988 388 95 Postanschrift: Geschäftsführung: Amtsgericht Saarbrücken Sparkasse Saarbrücken Fax: +49(0) 681/ 989 28 50 Kurt-Schumacher-Str<br>Holger Brischke Steuernummer: 040/ 107/ 02904 Konto-Nr:83 144 154 E-mail: kontakt@cad-od.de 66130 Saarbrücken Holger Britann Britannic Steuernummer: 040/ 107/ 02904 Konto-Nr:83 144<br>
UStID: DE239425922 BLZ: 590 501 01

Internet: http://www.cad-od.de